## สำนักหอสมุด มหาวิทยาลัยบรพา BUibrary

## Asian Online Journals ((AOJ)

**Asian Online Journals (AOJ) เผยแพร่วารสารวิชาการและวารสารที่ได้รับการตรวจทานแล้ว วารสารได้จัดให้มีการอภิปรายแสดงความ คิดเห็นและสนับสนุนสําหรับนักวิทยาศาสตร์นักวิจัย นักวิชาการ วิศวกร และผู้ปฏิบัติงานในหลากหลายมุมมองเพื่อที่จะแบ่งปันความรู้ทางวิชาการใน ทกๆสาขาวิชา** 

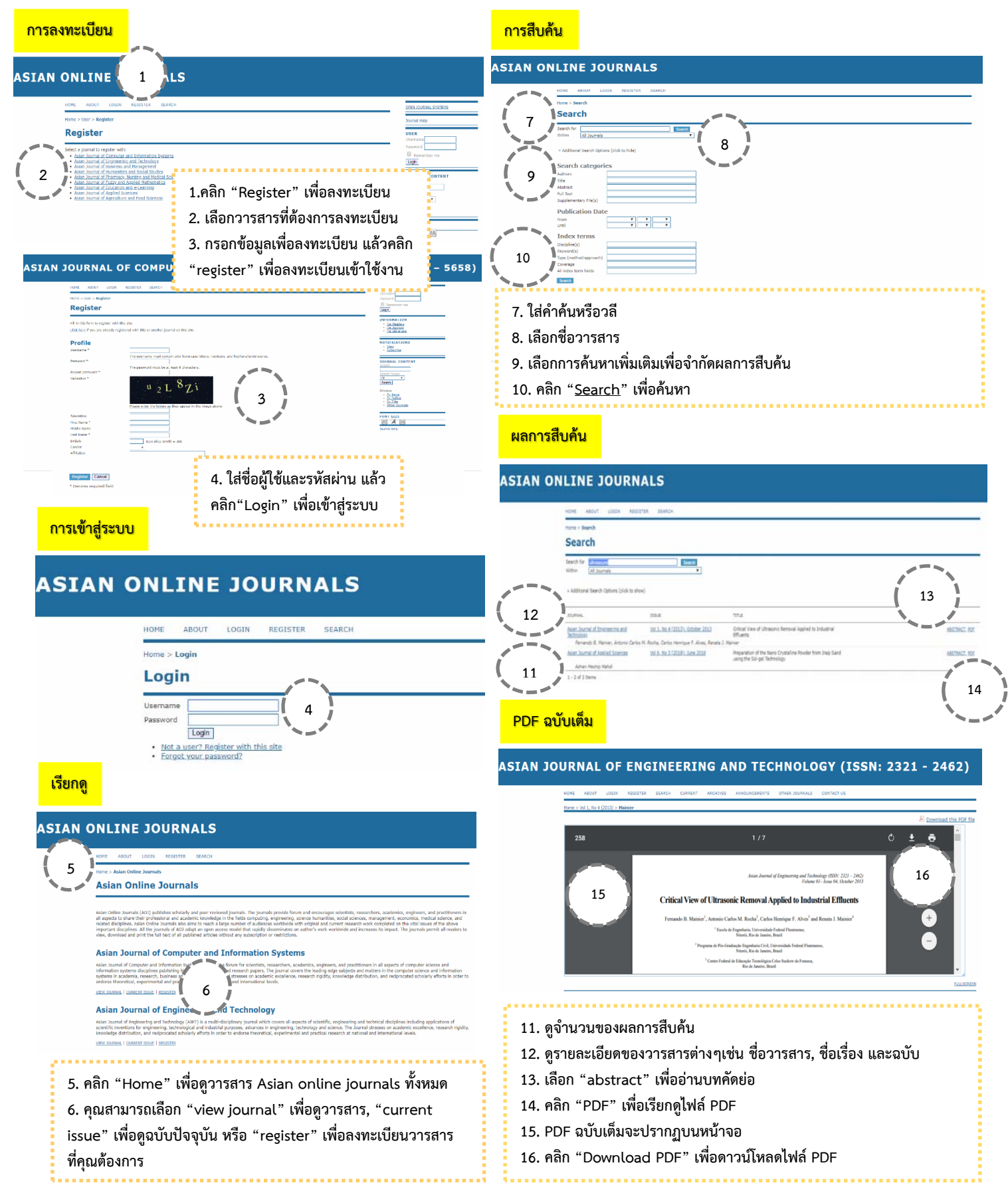